## PID\_ALK2\_PATHWAY

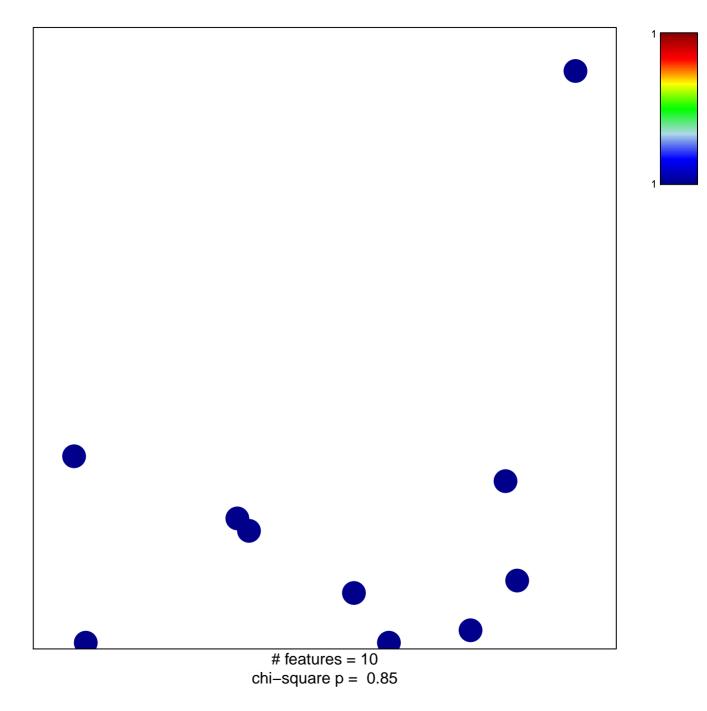

## PID\_ALK2\_PATHWAY

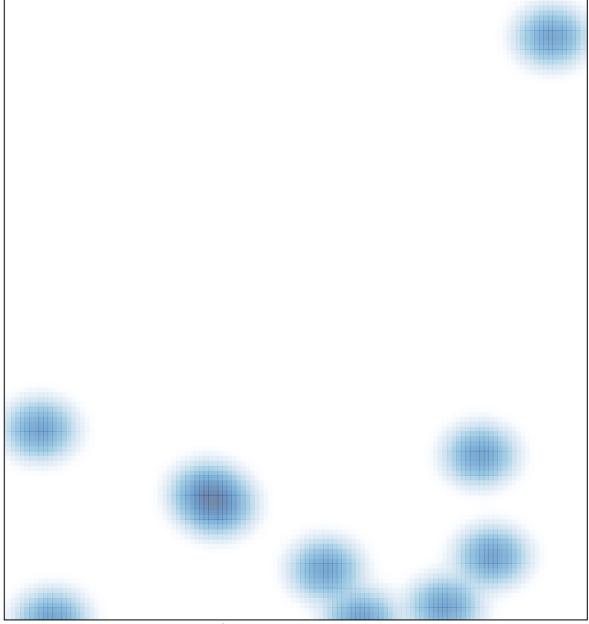

# features = 10, max = 1